## **APPPHYS 217 Tuesday 20 April 2010**

## **A**&**M 7**.**4** - **Bicycle Dynamics**

The linearized model for a bicycle is given in equation (3.5), which has the form

$$
J\frac{d^2\varphi}{dt^2} - \frac{Dv_0}{b}\frac{d\delta}{dt} = mgh\varphi + \frac{mv_0^2h}{b}\delta,
$$

where  $\varphi$  is the tilt of the bicycle and  $\delta$  is the steering angle. Give conditions under which the system is observable and explain any special situations where it loses observability.

We first transform the model to state-space form, by choosing

$$
x_1 = \varphi, \quad x_2 = \dot{\varphi}, \quad u_1 = \delta, \quad u_2 = \dot{\delta},
$$

although we should be careful to keep in mind that  $u_1$  and  $u_2$  are not independent signals. Then the equation (3.5) gives us

$$
\frac{d}{dt}\left[\begin{array}{c} x_1 \\ x_2 \end{array}\right] = \left[\begin{array}{cc} 0 & 1 \\ \frac{mgh}{J} & 0 \end{array}\right] \left[\begin{array}{c} x_1 \\ x_2 \end{array}\right] + \left[\begin{array}{cc} 0 & 0 \\ \frac{m v_0^2 h}{bJ} & \frac{Dv_0}{bJ} \end{array}\right] \left[\begin{array}{c} u_1 \\ u_2 \end{array}\right].
$$

Note that the eigenvalues and eigenvectors of *A* are (using  $J \approx mh^2$ )

$$
\begin{array}{c}\n\sqrt{\frac{h}{g}} \\
1\n\end{array}\n\quad \rightarrow \n\begin{array}{c}\n\sqrt{\frac{g}{h}} \\
\rightarrow \n\end{array}\n\quad\n\begin{array}{c}\n-\sqrt{\frac{h}{g}} \\
1\n\end{array}\n\quad \rightarrow \n-\sqrt{\frac{g}{h}}\n\end{array},
$$

which are just the (inverted) pendulum modes of the bicycle. If we parametrize

$$
C=\left[\begin{array}{cc} C_1 & C_2 \end{array}\right],
$$

then

$$
CA = \left[\begin{array}{cc} C_1 & C_2 \end{array}\right] \left[\begin{array}{cc} 0 & 1 \\ \frac{mgh}{J} & 0 \end{array}\right] = \left[\begin{array}{cc} \frac{mgh}{J} & C_2 & C_1 \end{array}\right],
$$

the observability matrix is

$$
W_o = \left[ \begin{array}{c} C \\ CA \end{array} \right] = \left[ \begin{array}{cc} C_1 & C_2 \\ \frac{mgh}{J}C_2 & C_1 \end{array} \right].
$$

The determinant vanishes if

$$
C_1^2 = \frac{mgh}{J} C_2^2,
$$

that is if

$$
y = c \left[ \sqrt{\frac{mgh}{J}} \varphi + \dot{\varphi} \right].
$$

How shall we interpret this? We note that with this output signal, *y* would vanish *at all times* for a trajectory

$$
\varphi(t) = \varphi_0 \exp\biggl(-\sqrt{\frac{mgh}{J}}\,t\biggr),\,
$$

which is in fact a valid solution for the equation of motion with  $\delta(t) = 0$ , since

$$
J\frac{d^2}{dt^2}\varphi(t)=mgh\varphi(t).
$$

As noted in the text,  $J \approx mh^2$  and thus  $\sqrt{mgh/J} \approx \sqrt{g/h}$ , which approximates the natural frequency of the (inverted) pendulum of the bicycle frame. Hence the "invisible"  $\varphi(t)$ trajectory we noted above would in fact correspond to an approach to the saddle equilibrium point along its stable manifold; we cannot determine where we are along the stable manifold from an output signal *y* of the given form.

Incidentally we note that this system likewise has an input zero. If we set

$$
\delta(t)=\delta_0e^{st},
$$

we have

$$
Bu = \begin{bmatrix} 0 & 0 \\ \frac{mv_0^2 h}{bJ} & \frac{Dv_0}{bJ} \end{bmatrix} \begin{bmatrix} \delta_0 e^{st} \\ s\delta_0 e^{st} \end{bmatrix} = \begin{bmatrix} 0 \\ \frac{mv_0^2 h}{bJ} + s\frac{Dv_0}{bJ} \end{bmatrix} \delta_0 e^{st},
$$

which vanishes if

$$
s=-\frac{bJ}{Dv_0}\frac{mv_0^2h}{bJ}=-\frac{mv_0h}{D}.
$$

Hence a steering policy of

$$
\delta(t) = \delta_0 \exp(-mv_0ht/D)
$$

will have no effect whatsoever on the dynamical variables  $\{\varphi, \dot{\varphi}\}.$ 

In fact we can derive the Laplace-domain transfer function from  $\delta$  to  $\varphi$ ,

$$
\tilde{\varphi}(s) = G_{\varphi\delta}(s) \tilde{\delta}(s),
$$

via

$$
G_{\varphi\delta}(s) = C(sI - A)^{-1}B\begin{bmatrix} 1 \\ s \end{bmatrix} = \begin{bmatrix} 1 & 0 \end{bmatrix} \begin{bmatrix} s & -1 \\ -\frac{mgh}{J} & s \end{bmatrix}^{-1} \begin{bmatrix} 0 & 0 \\ \frac{m\gamma_0^2 h}{bJ} & \frac{Dv_0}{bJ} \end{bmatrix} \begin{bmatrix} 1 \\ s \end{bmatrix}
$$

$$
= \frac{1}{Js^2 - ghm} \begin{bmatrix} 1 & 0 \end{bmatrix} \begin{bmatrix} Js & J \\ ghm & Js \end{bmatrix} \begin{bmatrix} 0 & 0 \\ \frac{m\gamma_0^2 h}{bJ} & \frac{Dv_0}{bJ} \end{bmatrix} \begin{bmatrix} 1 \\ s \end{bmatrix}
$$

$$
= \frac{1}{Js^2 - ghm} \begin{bmatrix} \frac{1}{b} hmv_0^2 & \frac{1}{b}Dv_0 \end{bmatrix} \begin{bmatrix} 1 \\ s \end{bmatrix}
$$

$$
= \frac{hmv_0^2 + Dv_0s}{b(Js^2 - ghm)}.
$$

We see that it has poles at

$$
s_{\pm} = \pm \sqrt{\frac{ghm}{J}} \approx \pm \sqrt{\frac{g}{h}},
$$

as well as a zero at

$$
s_0=-\frac{hmv_0}{D}.
$$

We have already seen what this zero means; the poles coincide with the eigenvalues of the *A* matrix. We'll talk a lot more about transfer functions next week as we start to move into frequency-domain control theory.

## **A**&**M 7**.**10** - **Observer design for motor drive**

Consider the normalized model of the motor drive in Exercise 2.10 where the open loop system has the eigenvalues 0, 0,−0. 05 *i*. A state feedback that gave a closed loop system with eigenvalues in −2,−1 and −1 *i* was designed in Exercise 6.11. Design an observer for the system that has eigenvalues −4,−2 and −2 2*i*. Combine the observer with the state feedback from Exercise 6.11 to obtain an output feedback and simulate the complete system.

We have the motor drive model (2.39)

$$
J_1 \frac{d^2 \varphi_1}{dt^2} + c \left( \frac{d\varphi_1}{dt} - \frac{d\varphi_2}{dt} \right) + k(\varphi_1 - \varphi_2) = k_I I,
$$
  

$$
J_2 \frac{d^2 \varphi_2}{dt^2} + c \left( \frac{d\varphi_2}{dt} - \frac{d\varphi_1}{dt} \right) + k(\varphi_2 - \varphi_1) = T_d.
$$

Introducing the normalized state variables

 $x_1 = \varphi_1$ ,  $x_2 = \varphi_2$ ,  $x_3 = \dot{\varphi}_1/\omega_0$ ,  $x_4 = \dot{\varphi}_2/\omega_0$ ,  $\omega_0 = \sqrt{k(J_1 + J_2)/(J_1J_2)},$ 

we have

$$
J_1\omega_0 \frac{d}{dt}x_3 = k_1I - c\left(\frac{d\varphi_1}{dt} - \frac{d\varphi_2}{dt}\right) - k(\varphi_1 - \varphi_2),
$$
  

$$
J_2\omega_0 \frac{d}{dt}x_4 = T_d - c\left(\frac{d\varphi_2}{dt} - \frac{d\varphi_1}{dt}\right) - k(\varphi_2 - \varphi_1),
$$

so

$$
\frac{d}{dt}\begin{bmatrix} x_1 \\ x_2 \\ x_3 \\ x_4 \end{bmatrix} = \begin{bmatrix} 0 & 0 & \omega_0 & 0 \\ 0 & 0 & 0 & \omega_0 \\ -k/(J_1\omega_0) & k/(J_1\omega_0) & -c/J_1 & c/J_1 \\ k/(J_2\omega_0) & -k/(J_2\omega_0) & c/J_2 & -c/J_2 \end{bmatrix} \begin{bmatrix} x_1 \\ x_2 \\ x_3 \\ x_4 \end{bmatrix} + \begin{bmatrix} 0 & 0 \\ 0 & 0 \\ k_I/(J_1\omega_0) & 0 \\ 0 & 1/(J_2\omega_0) \end{bmatrix} \begin{bmatrix} I \\ T_d \\ T_d \end{bmatrix}.
$$

In Exercise 6.11 we are told to set

$$
J_1 = 10/9
$$
,  $J_2 = 10$ ,  $c = 0.1$ ,  $k = 1$ ,  $k_I = 1$ ,

from which it follows also that

$$
\omega_0 = \sqrt{k(J_1 + J_2)/(J_1 J_2)} = \sqrt{\left(\frac{10}{9} + \frac{90}{9}\right)\frac{9}{100}} = 1,
$$

so in open loop

$$
\frac{d}{dt}\begin{bmatrix} x_1 \\ x_2 \\ x_3 \\ x_4 \end{bmatrix} = \begin{bmatrix} 0 & 0 & 1 & 0 \\ 0 & 0 & 0 & 1 \\ -0.9 & 0.9 & -0.09 & 0.09 \\ 0.1 & -0.1 & 0.01 & -0.01 \end{bmatrix} \begin{bmatrix} x_1 \\ x_2 \\ x_3 \\ x_4 \end{bmatrix},
$$

and the eigenvalues are indeed 0, 0,−0. 05 *i*. Taking *I* to be the input and assuming  $T_d = 0$ , we have

$$
A = \begin{bmatrix} 0 & 0 & 1 & 0 \\ 0 & 0 & 0 & 1 \\ -0.9 & 0.9 & -0.09 & 0.09 \\ 0.1 & -0.1 & 0.01 & -0.01 \end{bmatrix}, B = \begin{bmatrix} 0 \\ 0 \\ 0.9 \\ 0 \end{bmatrix},
$$

and using

**Kplace**(**A**,**B**,[-**2** -**1** -**1i** -**1**-**i**]), we obtain the state-feedback gain matrix

$$
K = \begin{bmatrix} 8.9333 & 35.5111 & 5.4444 & 101.2222 \end{bmatrix}.
$$

Assuming we implement a state-feedback control law of the form

$$
u=-K\vec{x}+k_{r}r,
$$

we then have

$$
\frac{d}{dt}\vec{x} = (A - BK)\vec{x} + k_rBr.
$$

The response to a step in the command input *r* is obtained by  $\text{motdrv} = \text{ss}(A-B^*K,B, [0 \ 0 \ 1 \ 0;0 \ 0 \ 0 \ 1], [1],$ **step**(**motdrv**),

yielding

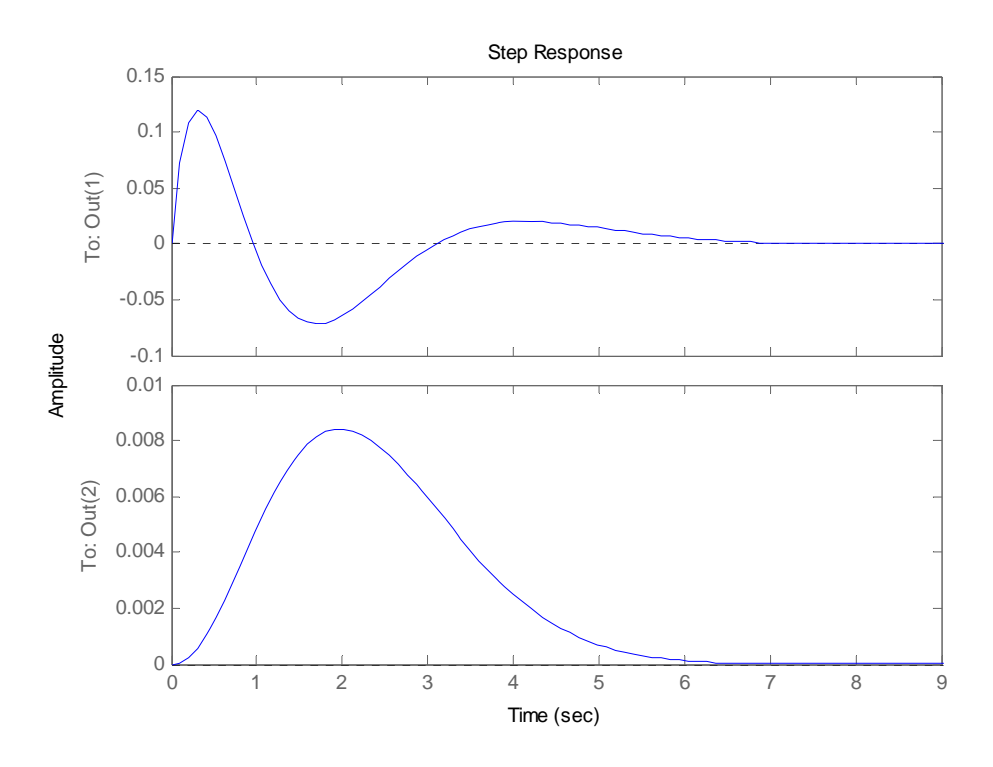

The response to a step in the disturbance torque  $T_d$  is obtained by **motdrv ss**(**A**-**B**\***K**,[**0**;**0**;**0**;**0**.**1**],[**0010**;**0001**],[]), **step**(**motdrv**), yielding

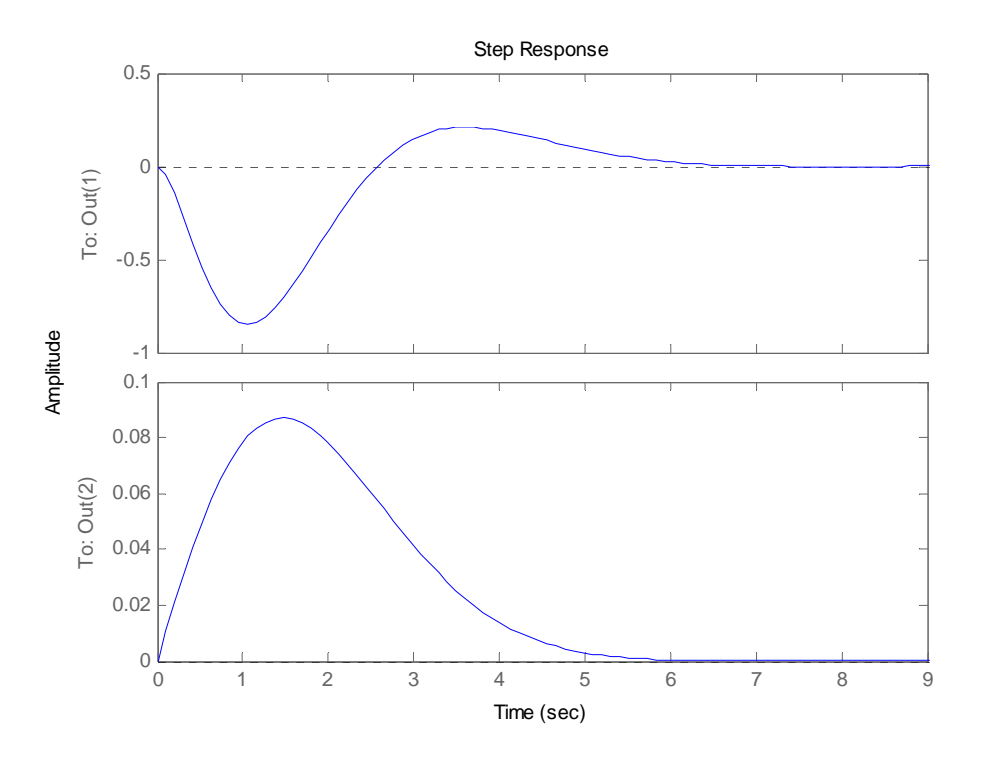

Next we are supposed to design an observer, but A&M do not tell us what to assume for *C*. Using the observability matrix

$$
W_o = \begin{bmatrix} C & & \\ CA & & \\ CA^2 & & \\ CA^3 & & \end{bmatrix}
$$

,

.

and Matlab's **cond** routine, it is easy to establish that measurements of the angular velocities are not so appropriate. We therefore choose

$$
C = \left[ \begin{array}{cccc} 1 & 0 & 0 & 0 \end{array} \right],
$$

corresponding to a measurement of the angular position of the motor drive shaft. Then using

**Lplace**(**A**',**C**',[-**4** -**2** -**22**\***i** -**2**-**2**\***i**])', we find

$$
L = \left[ \begin{array}{c} 9.9 \\ 80.6778 \\ 38.01 \\ 66.8878 \end{array} \right]
$$

Hence the observer evolves according to

$$
\frac{d}{dt}\hat{x} = A\hat{x} + Bu + L(y - C\hat{x}),
$$

and our output feedback law is

$$
u=-K\hat{x}+k_{r}r.
$$

To simulate the output feedback system we note that we can write

$$
\frac{d}{dt} \begin{bmatrix} x \\ \hat{x} \end{bmatrix} = \begin{bmatrix} A & 0 \\ 0 & A \end{bmatrix} \begin{bmatrix} x \\ \hat{x} \end{bmatrix} + \begin{bmatrix} B \\ B \end{bmatrix} u + \begin{bmatrix} 0 \\ L \end{bmatrix} \begin{bmatrix} C & -C \end{bmatrix} \begin{bmatrix} x \\ \hat{x} \end{bmatrix}
$$
\n
$$
= \left( \begin{bmatrix} A & 0 \\ 0 & A \end{bmatrix} + \begin{bmatrix} 0 \\ L \end{bmatrix} \begin{bmatrix} C & -C \end{bmatrix} \right) \begin{bmatrix} x \\ \hat{x} \end{bmatrix} + \begin{bmatrix} B \\ B \end{bmatrix} \begin{bmatrix} 0 & -K \end{bmatrix} \begin{bmatrix} x \\ \hat{x} \end{bmatrix} + \begin{bmatrix} B \\ B \end{bmatrix} k_r r
$$
\n
$$
= \left( \begin{bmatrix} A & 0 \\ 0 & A \end{bmatrix} + \begin{bmatrix} B \\ B \end{bmatrix} \begin{bmatrix} 0 & -K \end{bmatrix} - \begin{bmatrix} 0 \\ L \end{bmatrix} \begin{bmatrix} C & -C \end{bmatrix} \right) \begin{bmatrix} x \\ \hat{x} \end{bmatrix} + \begin{bmatrix} B \\ B \end{bmatrix} k_r r
$$
\n
$$
= \begin{bmatrix} A & -BK \\ LC & A-BK - LC \end{bmatrix} \begin{bmatrix} x \\ \hat{x} \end{bmatrix} + \begin{bmatrix} B \\ B \end{bmatrix} k_r r.
$$

Hence in Matlab we can easily do simulations of the output-feedback system in closed loop. For example let us set  $r = 0$  and simulate the behavior of the system under the influence of an (unobserved) disturbance torque:

$$
\frac{d}{dt} \begin{bmatrix} x \\ \hat{x} \end{bmatrix} = \begin{bmatrix} A & -BK \\ LC & A-BK-LC \end{bmatrix} \begin{bmatrix} x \\ \hat{x} \end{bmatrix} + \begin{bmatrix} 0.1 \\ 0.1 \\ 0 \\ 0 \\ 0 \\ 0 \end{bmatrix} T_d.
$$

If we take for example

$$
T_d(t) = \frac{1}{2}\sin^2(\sqrt{2}\,t),
$$

we can run the Matlab code

 $AA=[A - B * K; L * C A - B * K - L * C],$ **Nt30000**; **tlinspace**(**0**,**15**,**Nt**); **dtt**(**2**)-**t**(**1**); **xzeros**(**8**,**Nt**); **Td0**.**5**\***sin**(**sqrt**(**2**)\***t**).^**2**; **for ii2**:**Nt**,  $x(:, i i) = x(:, i i - 1) + A A * x(:, i i - 1) * d t +$ [**0**;**0**;**0**;**0**.**1**;**0**;**0**;**0**;**0**]\***Td**(**ii**)\***dt**; **end**; **figure**; **plot**(**t**,**x**(**3**,:),'**k**-',**t**,**x**(**4**,:),'**r**-',**t**,**Td**,'**g**:'); to generate the plot

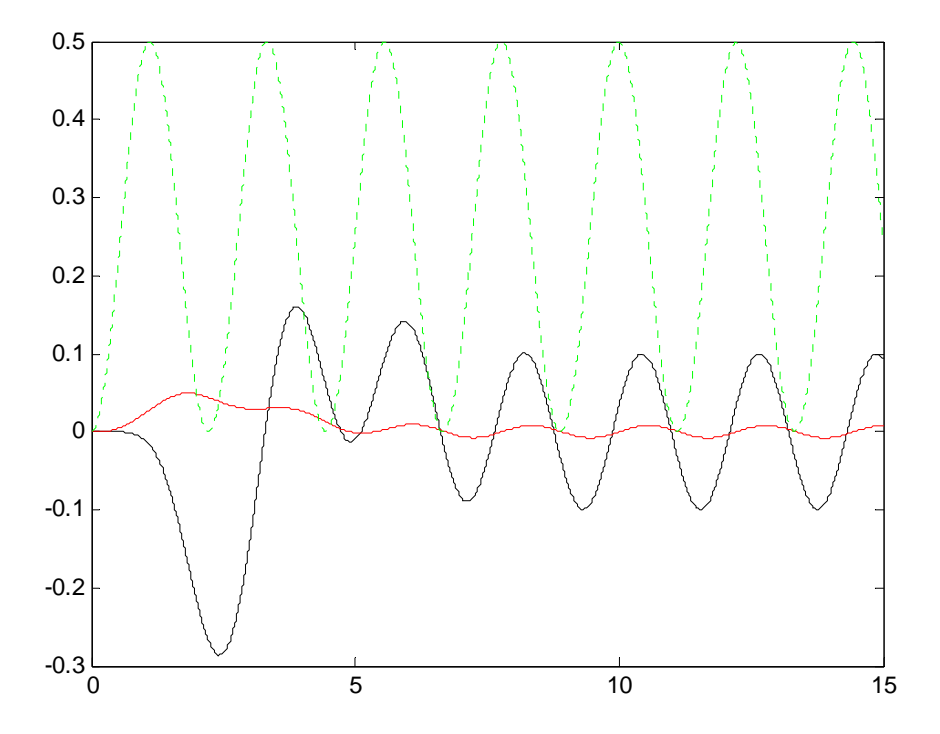

Contrast this with the open-loop behavior, obtained by setting  $K = \begin{bmatrix} 0 & 0 & 0 & 0 \end{bmatrix}$  and re-running the above Matlab code:

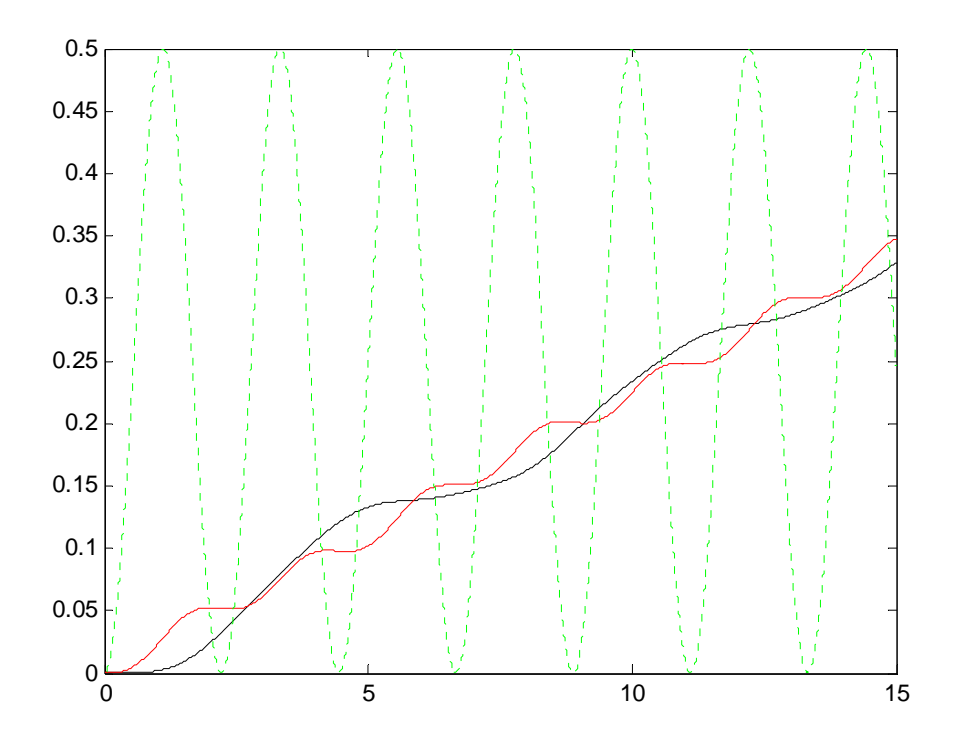